小石川フィロソフィーⅤ 共通テキスト②

1 ポスターの制作

ポスターの内容とともに、参会者にインパクトを与えるようなポスターとすることが大 切です。見やすく、一目で研究内容とその結論がわかるようなポスターとしましょう。

(1) ポスター制作の準備

 ポスター発表で使用できるパネルのサイズは 横90cm×縦180cmのように指定されま す。小石川中等教育学校では、A4 版で作成した ものを大型プリンターで A0版に拡大します。 ポスターを作成するまでの準備として以下のこ とも確認して計画的に進めていきましょう。

- ① いつ、どのような参会者を対象に発表を行うのか。
- ② 発表の構成(シナリオ)を考え(「研究テーマ(タ イトル)」、「研究の概要」、「動機(背景)」、「目的」、 「方法」、「結果」、「考察」、「結論(まとめ)」、 「参考文献」等)発表用の原稿をつくる。
- ③ 発表用の原稿をもとにポスターのレイアウト案 を下書きします。A3 版の紙にポスターのレイア ウトを班で話し合って作成しましょう。
- ④ ポスターに使用する図や文字を用意します。ポス ター全体の文字(文章)と図(タイトル・グラフ・ 表・写真など文字以外)の面積の割合は 5:5あるいは4:6程度として、文字が多くな りすぎないようにしましょう。 用意ができたら、パソコン室のパソコンでデータ を決められたフォルダーに入れる作業を行いま す。ポスターを作成する授業の前までには完了さ せておきましょう。
- (2)ポスターのレイアウト

一目でどのような研究かわかるポイント

- ① タイトル:図の上に大きく
- ② 発表者名:タイトルの下
- ③ 文字の大きさ:本文の文字は 8 ポイント程度
- ④ 文字のフォント:ゴシック体を基本に

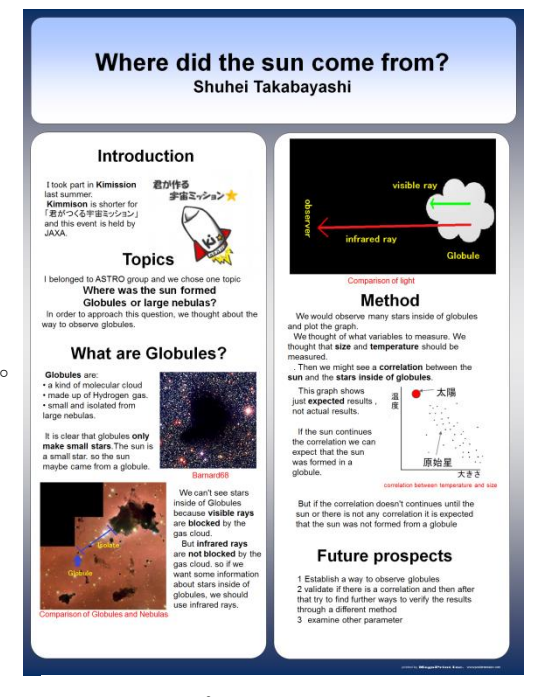

## ポスターの例1

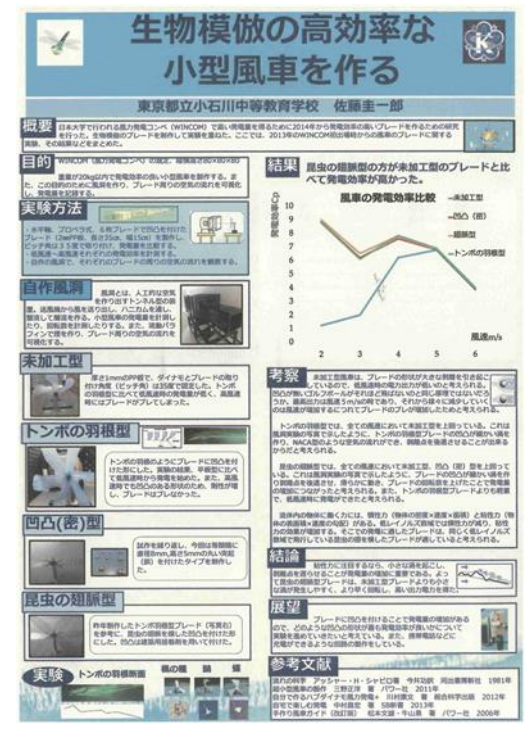

ポスターの例2

- ⑤ 文の長さ:短文で簡潔に、箇条書きの利用
- ⑥ 余白:まわりの余白はほとんどなくてもよい
- ⑦ 見出し:目的、方法、考察・・・などの見出しをつける
- ⑧ 視線の流れを意識:読み手の視線の流れを意識 Z 型や N 型で
- ⑨ 強調:文字の中で強調したい部分はそこだけ色を変えたり、文章ではなく図式化※し たりして視覚的に分かるように工夫。色を使いすぎるとどこが重要かわからなくな るので注意。

レイアウトの例 (Z型)

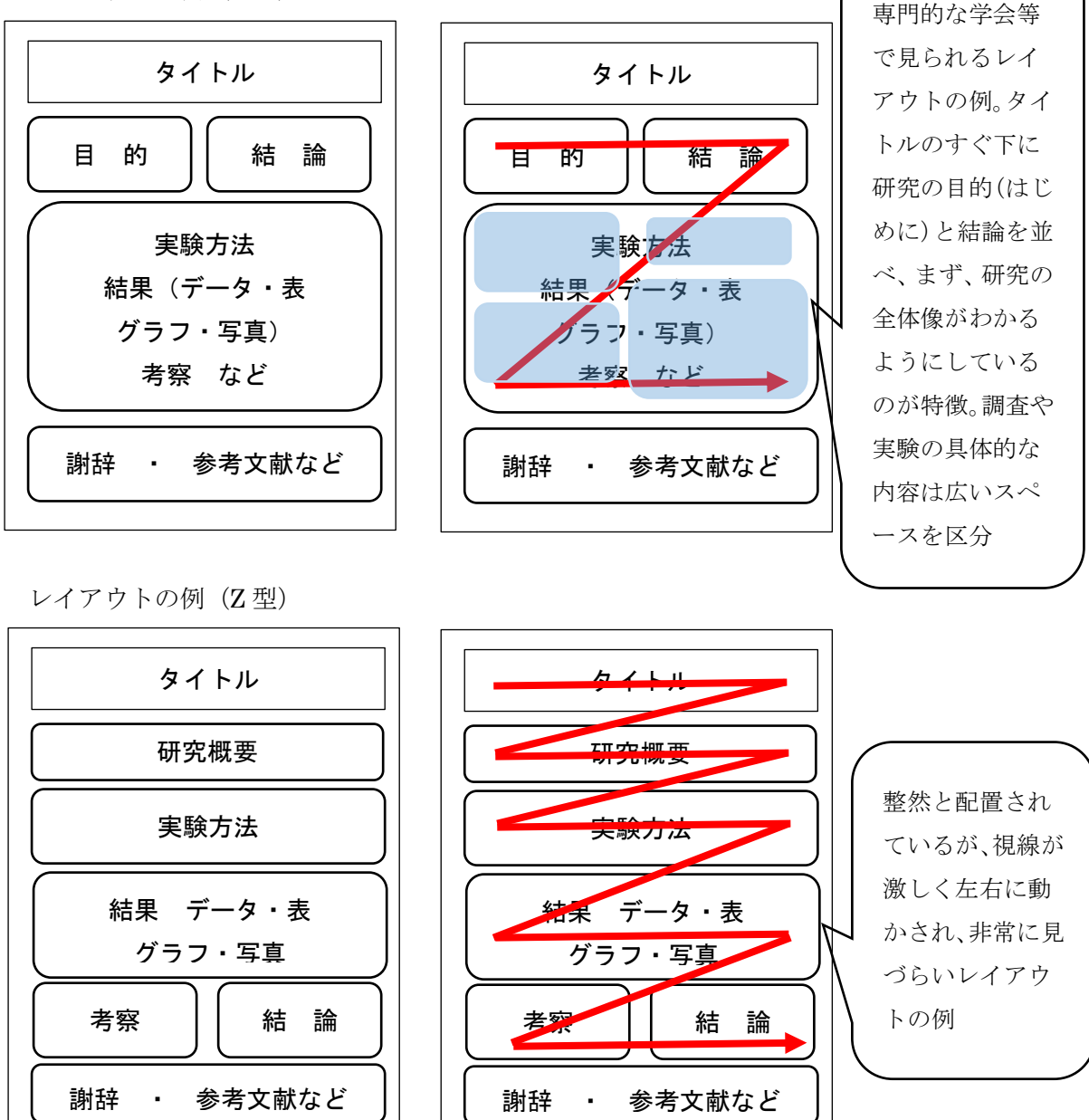

ポスターの基本的な構成要素

レイアウトの例(N 型)

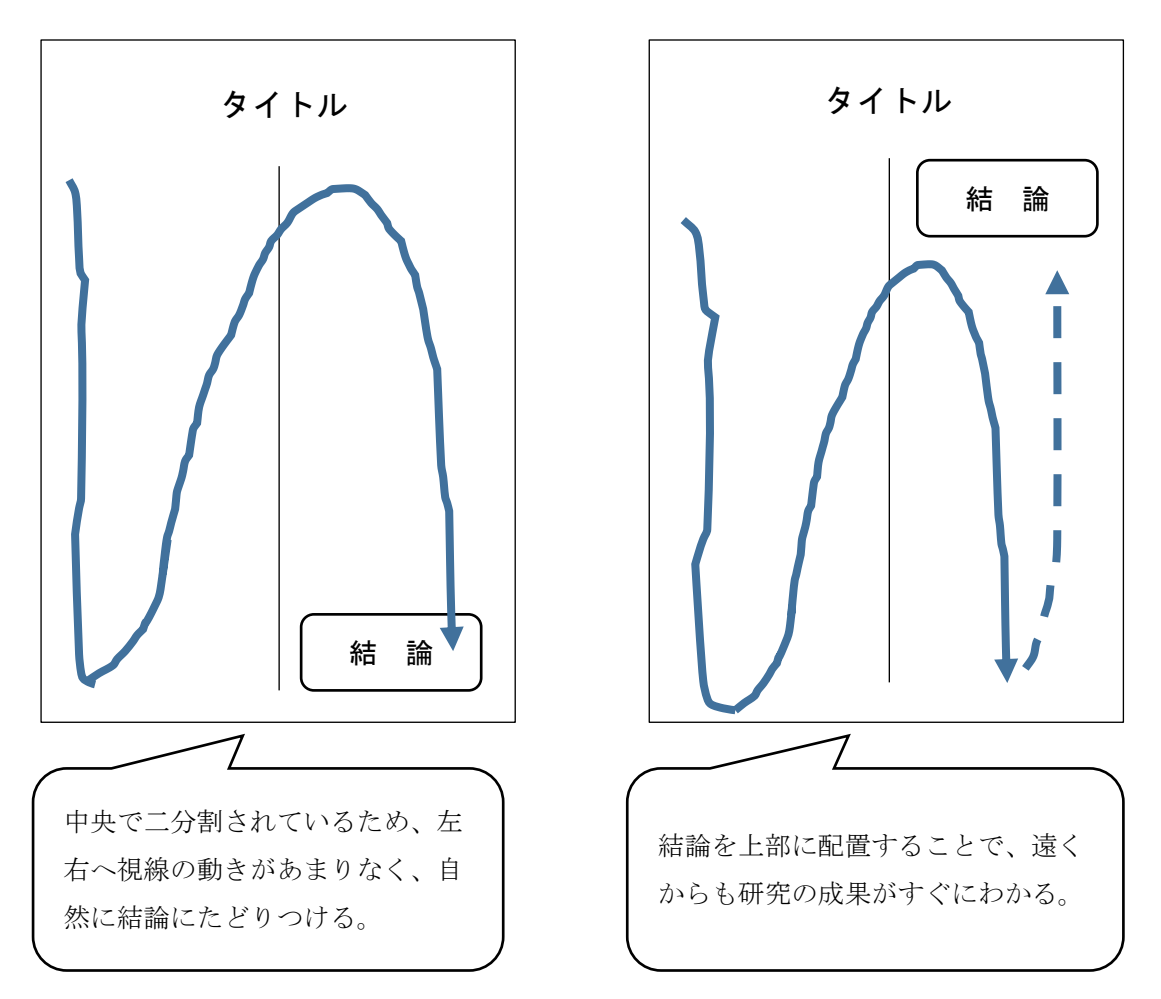

ポスターのレイアウトは班で工夫していろいろなパターンで制作してもよいのですが、 読者の視線を意識して「一目で分かるポスター」となるように考えることが大切です。

## ポスターの基本的な構成要素 タイトル・学校名・発表者・目的(はじめに)・方法・結果・考察・まとめ(結論)・文献

今回皆さんが作成するポスターは英語ですので、ポスターの構成要素は研究内容に合わ せて決めていきます。下はポスターに良く使用される要素です。

Motive 動機、Purpose 目的、Reason(研究した)理由、Prediction 予想、Hypothesis 仮説、 Key factor キーワード、Experiment 実験、Operation 操作、Observation 観察 Procedure 手順・方法、Methods 方法、Result 結果、Analysis 分析、Discussion 考察、 Evaluation 明白になったこと、Evidence 根拠、Conclusion 結論、Future Proposal 展望 Reference 参考文献 など

(3)ポスターの制作

 皆さんは、ポスターをパソコンのソフトを用いて制作します。そのときに、ポスター を構成する要素を班員で分担して協働的に制作することが重要です。そのために、パソ コンでの制作に入る前の準備を万全にしておきましょう。

パソコン室でポスターを制作する前のチェック事項 □データはそろっているか(パソコン室のパソコンのフォルダーにデータを入れておく) □班員がどこの構成要素を担当するか分担はできているか(発表する構成要素と考える)

- (1) ポスターを作成する際に使用するパソコンソフトは、ワードかパワーポイントとし ます。エクセルで作成すると文字がうまく印刷されない場合があります。 小石川中等教育学校のホームページに「小石川の SSH」というサブメニューがあり ます。そこで小石川フィロソフィーⅤのページを開くとポスターの例を公開していま すので、参考にしてください。
- (2) 今回制作するポスターは英語となります。シンガポールで研究内容を分かりやすく 伝えるために、英語の表現については十分に確認して、正しい発音で発表できるよ うにしておきましょう。

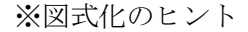

①矢印の効果的な利用

②図形の組み合わせ

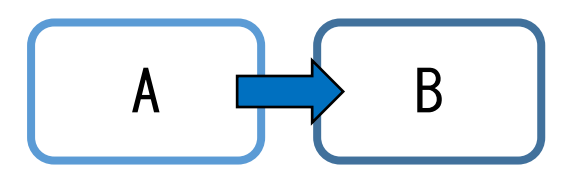

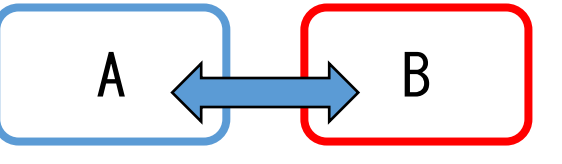

時間の流れ、影響、理由、変化を表す アンチャング 逆性、対抗

その他、ワードでは挿入→SmartArt からいろ いろな図を活用することもできます。

共通性、帰属関係

A | C | B

【参考文献】

小泉治彦(2010)「理科課題研究ガイドブック」千葉大学先進科学センター 藤沢晃治(2004)「「分かりやすい説明」の技術」講談社ブルーバックス 泉 美治ら 芝哲夫監修(1998)「増補 科学のレポートと論文の書き方」科学同人 千葉県立長生高等学校編(2016)「総合学習テキスト長高メソッド」